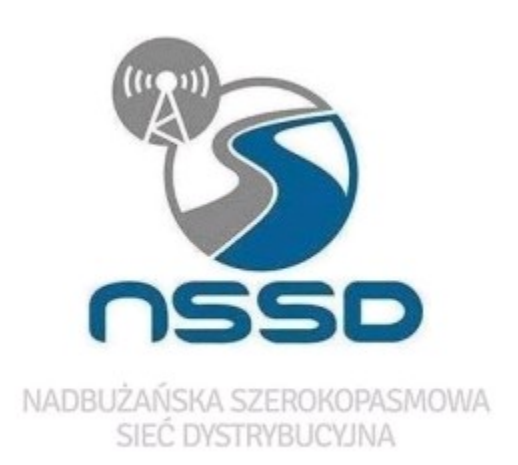

**Instrukcja korzystania z darmowego limitowanego internetu udostępnionego w hotspotach (PIAP) uruchomionych w ramach projektu**  pn: "Budowa Nadbużańskiej **Szerokopasmowej Sieci Dystrybucyjnej - realizacja I i II etapu"**

Podstawowe definicje:

**PIAP** – (ang. Public Internet Access Poin) publiczne punkty dostępu do internetu.

Hotspot (ang. hot spot – "gorący punkt") – otwarty punkt dostępu, umożliwiający połączenie z Internetem, najczęściej za pomocą sieci bezprzewodowej opartej na standardzie Wi-Fi.

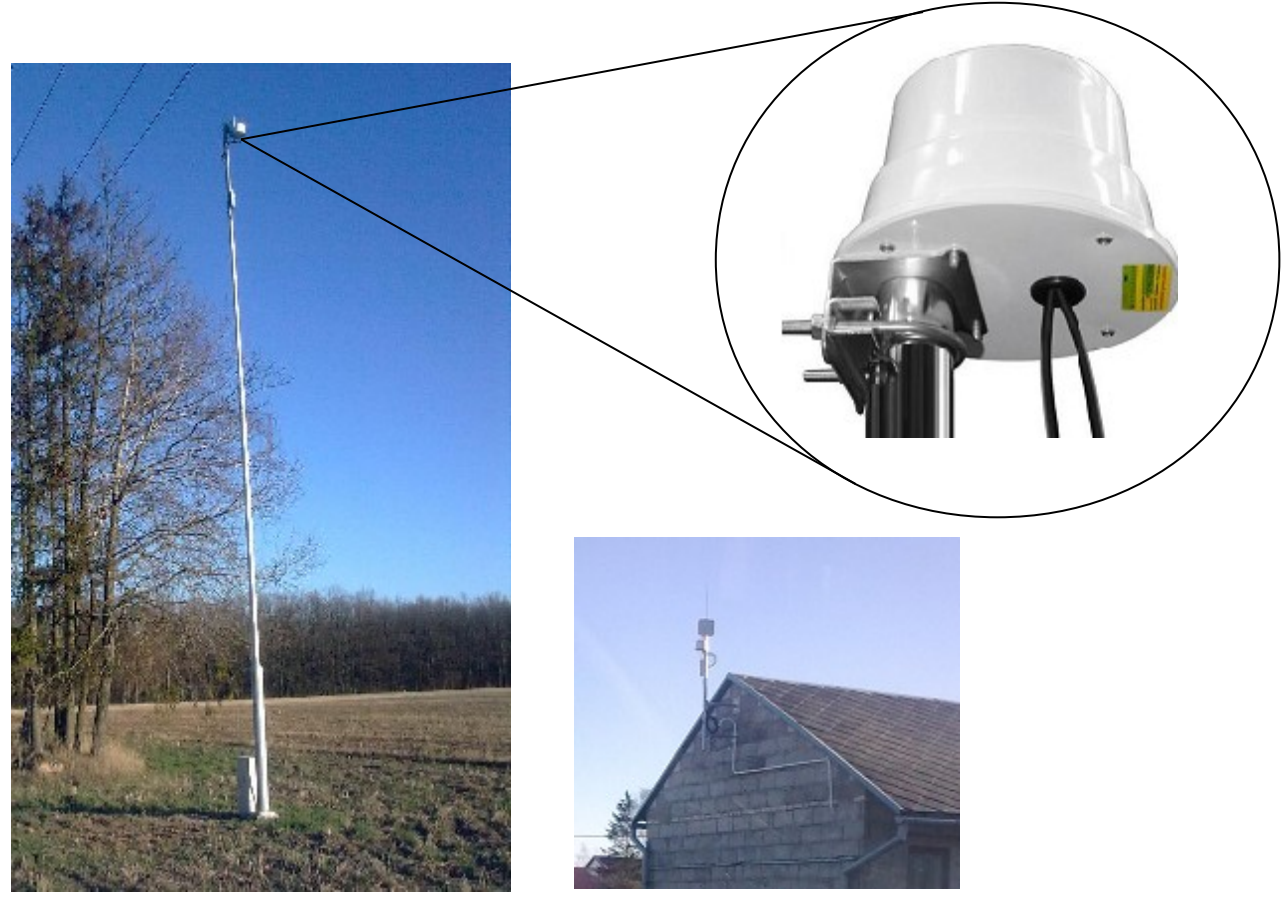

Hotspot zamontowany na słupie. Hotspot zamontowany na budynku.

#### **Krok 1**

Za pomocą urządzenia obsługującego technologię Wi-Fi (np.: laptop, tablet, smartfon itp.) odnajdujemy sieć wysyłaną z hotspota tj.: "HotSpot\_NSSD"

#### **UWAGA !!!**

Zasięg sygnału WI FI z hotspota jest ograniczony i zależny od ukształtowania oraz zabudowy terenu.

#### **Krok 2**

Po wykryciu przez urządzenie sieci "HotSpot\_NSSD" należy nawiązać połączenie klikając przycisk połącz na wskazaną sieć.

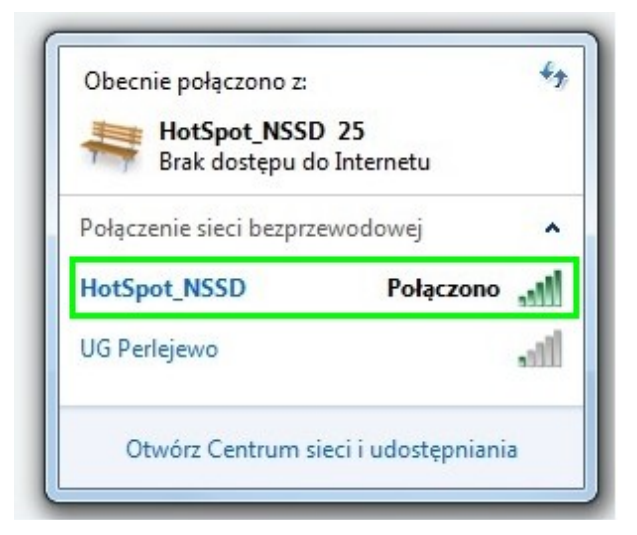

### **Krok 3**

Uruchamiamy przeglądarkę internetową i próbujemy otworzyć konkretną stronę www. Wyświetli się okno do logowania/rejestracji.

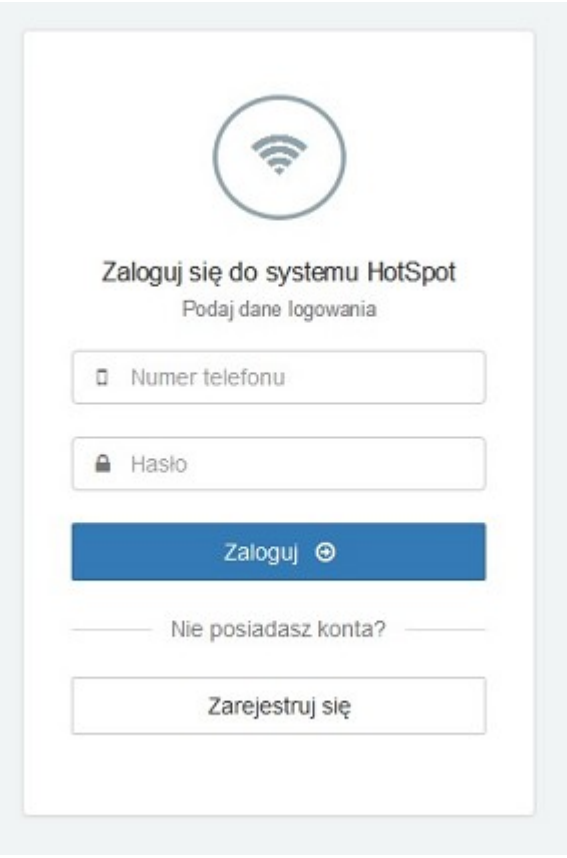

## **Krok 4**

Użytkownicy korzystający pierwszy raz z sieci "HotSpot NSSD" muszą dokonać rejestracji. W tym celu klikają "zarejestruj się".

Następnie zostaną poproszeni o podanie następujących danych:

- imię,
- nazwisko,
- numer telefonu,
- adres e-mail.

Przed dokonaniem rejestracji poprzez wciśnięcie przycisku "wyślij" koniecznie należy zapoznać się z załączonym regulaminem określającym warunki korzystania z bezpłatnego dostępu do internetu. Po akceptacji warunków regulaminu przepisujemy kod z obrazka i klikamy "wyślij" Na wskazany przy rejestracji numer telefonu przesłane zostanie hasło do logowania się do sieci. Rejestracja dokonywana jest tylko raz dla każdego użytkownika.

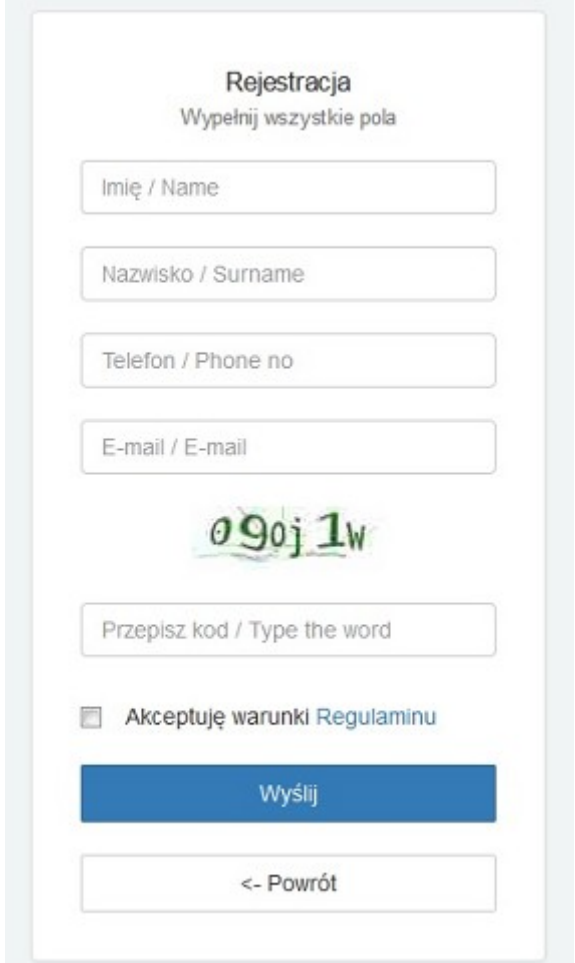

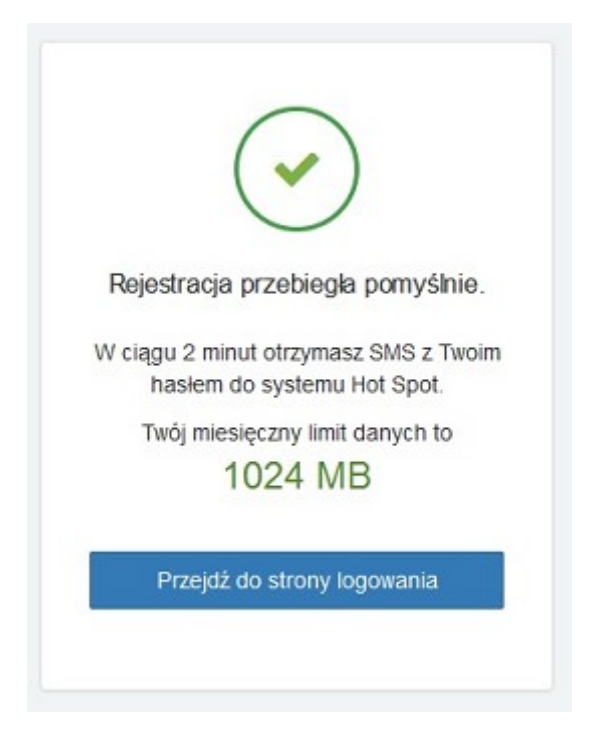

# **Krok 5**

Po udanej rejestracji można nawiązać połączenie z internetem poprzez wpisanie do okna logowania swojego numeru telefonu i przesłanego hasła.

Przy każdym kolejnym logowaniu użytkownik zostanie poinformowany o wielkości swojego limitu danych do wykorzystania w danym miesiącu (1024 MB/miesiąc).

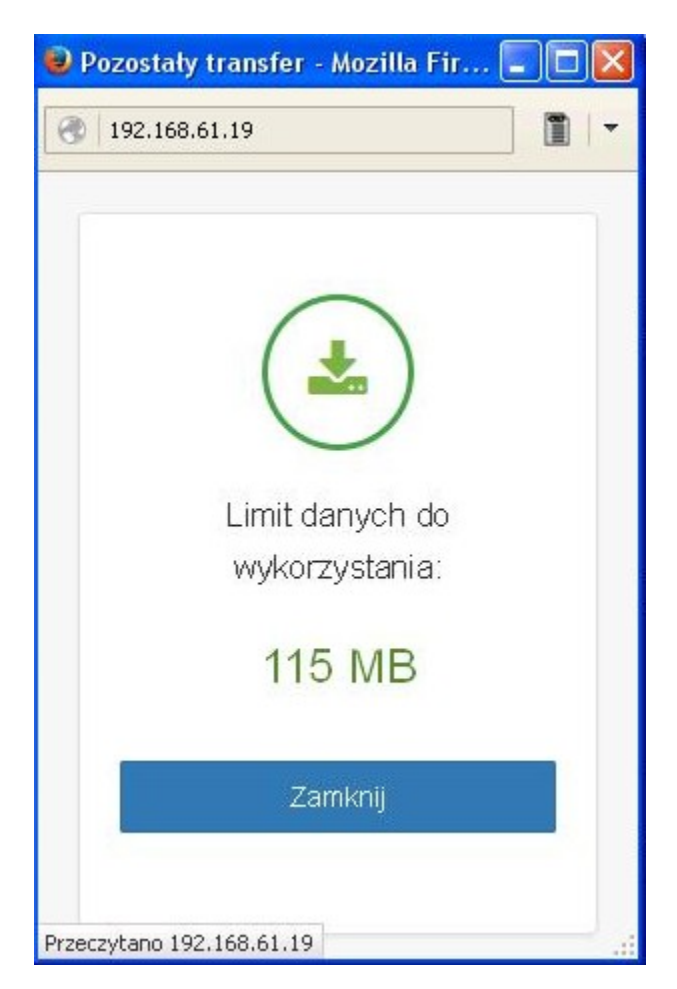